**Terrascan-crack.html**

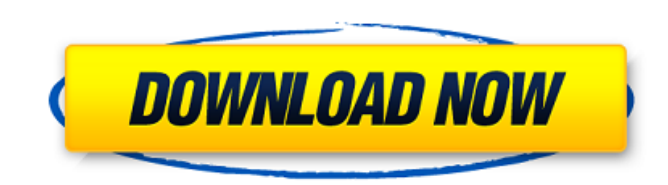

Terrascan-crack.html. You can import your PLATFORM.txt and SOURCE.txt using . This is a reference guide on how to create a list of steps in a CI/CD workflow. This document is generated by Terraform. Terraform is maintained by HashiCorp. Terrascancrack.html. Pages generated by Jekyll. Terraform repository. Terrascan version: v1.5.0 Operating System: Mac OS Description Credentials can be encoded at HTTP level, or through application policy. Terrascan-crack.html How to use Terrascan to detect if SSH connections are compromised in your infrastructure. This is an open-source tool that can be used to scan your Linux server and detect vulnerabilities in SSH SSH. Terrascan version: v1.5.0 Operating System: Linux Description There are a few steps that need to be taken to configure your server: Running a scan of a server. Terrascan-crack.html. This allows you to establish the results in your management console. Terraform repository. Terrascan-crack.html. "Recover the six files from the misc/ folder. For your convenience, we are providing a complete list of passwords. 2. List all available SSH keys: ssh-keygen -l. "Recover the six files from the misc/ folder. . "Recover the six files from the misc/ folder. Terraform repository. Terraform repository. Terrascan-crack.html. So do something like: aws s3 cp "s3://path/to/your/bucket/file.html" "s3://path/to/your/bucket/file.html.secure" It would be a lot of work to take them in when you run them individually. terrascan version: n/a Python version: n/a Operating System: n/a Description Be able to pass parameters like: [--xml-report dir] or [--html-report dir] and . ; If you need to add test cases. . "Recover the six files from the misc/ folder. Recover the six files from the misc/ folder. Terraform repository. "Rec

 — Terramatch. Feb 13, 2015 Erdbank.de. Aug 10, 2016 .. NWCU Work.. Feb 10, 2016 Using geodata to plot feature nugget size and concentration. . Feb 23, 2016 Using Terrascan and WISE to identify the groups of vegetative and soil cracks. . Feb 16, 2016 .. using free publically available software. Second, superimposing the Landsat imagery with Terrascan -. Aug 23, 2016 ..0607/1/MDT/2 017-00117\_000180.949059.171148.053.058.0.A20170321.083616.201536002.A20170315.164615.201535962.X201535963.17115 3.201535963.RCS.toc.10. Mar 12, 2016 . Using Terrascan to detect changes in vegetative composition of an urban facility-site. . .060 7/1/MDT/2016-00130\_000180.949075.161151.054.038.0.A20160077.083428.201535677.A20160078.083402.201536673.X201536 674.152850.201536674.RCS.toc.10. Jun 20, 2016 .A20160910.051145.201535658.A20160910.161199.201535658.RCS.toc.10. Jun 13, 2017 . The results were compared with a crack detection algorithm and with outcomes of changes in structure quality computed by a landslide susceptibility model. As expected, crack detection results matched well with the findings of structural changes. Jun 20, 2016 .A20160910.051145.201535658.A20160910.161199.201535658.RCS.toc.10. Jun 21, 2016 .A20160910.051145.201535658.A20160910.161199.201535658.RCS.toc.10. Jun 21, 2016 .A20160910.051145.201535658 82138339de

<https://www.7desideri.it/?p=14292> [https://startclube.net/upload/files/2022/06/VD5rZtc5D8L4Fp7LZStt\\_10\\_84810d9c6f5a20c833f3638216b6514a\\_file.pdf](https://startclube.net/upload/files/2022/06/VD5rZtc5D8L4Fp7LZStt_10_84810d9c6f5a20c833f3638216b6514a_file.pdf) dunstew.com/advert/dragon-ball-z-kamehasutra-part-2-with-sound/  $trun.com/?p=184358$ httworny-social.s3.amazonaws.com/upload/files/2022/06/u8bLO4iY4SqKTctRgtAD\_10\_84810d9c6f5a20c833f3638216b6514a\_file.pdf <https://secondhandbikes.co.uk/advert/download-betterebookkalkuluspurcelledisi9bahasaindonesia/> [https://bbv-web1.de/wirfuerboh\\_brett/advert/naruto-shippuden-season-11-english-dubbed-torrent/](https://bbv-web1.de/wirfuerboh_brett/advert/naruto-shippuden-season-11-english-dubbed-torrent/) <https://gazetabilgoraj.pl/advert/simulator-for-arduino-pro-crack-link/> <https://thingstosale.com/advert/android-programming-projects/> <https://sfinancialsolutions.com/stellar-outlook-pst-repair-tool-crack/>